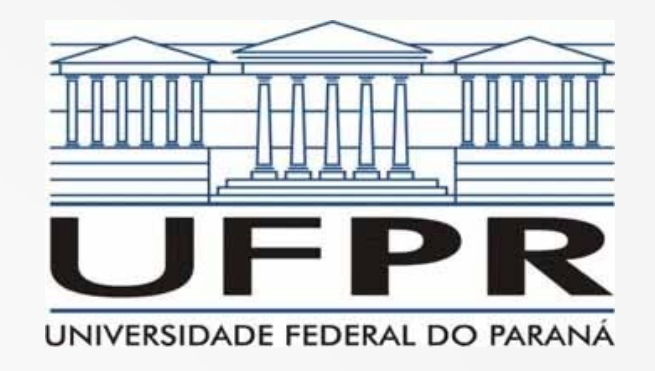

# Redes de Computadores II Aula 7

**Prof. Elias P. Duarte Jr.** Universidade Federal do Paraná (UFPR) Departamento de Informática **www.inf.ufpr.br/elias/redes**

# Sumário da Aula de Hoje

- O protocolo RARP
- Roteamento de pacotes com o protocolo IP
- Classificando serviços de protocolos
	- Confiáveis Vs. Não-Confiáveis
	- Orientados à Conexão Vs. Não Orientados à Conexão
- O encaminhamento de pacotes IP

# O Protocolo ARP

- Antes da comunicação acontecer na rede física
- É preciso converter o endereço IP em endereço físico
- Esta é a resolução de endereços feita pelo protocolo ARP, faz o mapeamento:

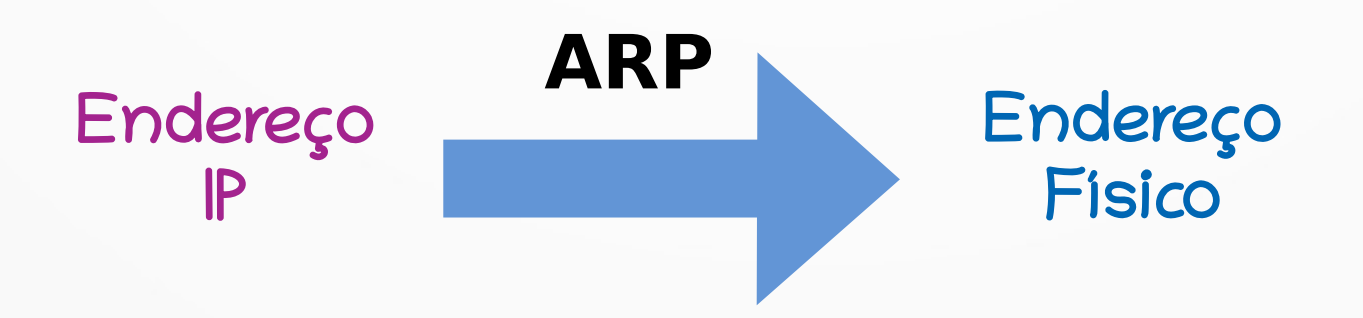

# Requisição ARP

- A faz uma requisição ARP para descobrir o endereço físico de B
- A já informa seu par de endereços IPA, FA
- A requisição ARP chega a todos por broadcast:

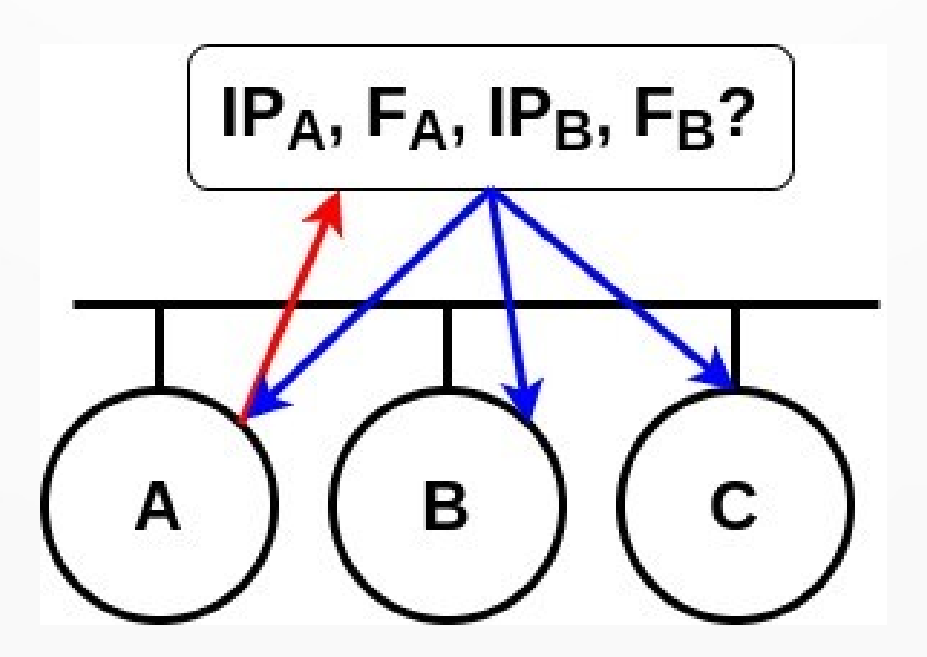

### Resposta ARP

- A máquina B, ouvindo a requisição responde com seu endereço físico
- Em 1 comunicação request/reply todas as máquinas da rede descobrem endereços de 2 hosts

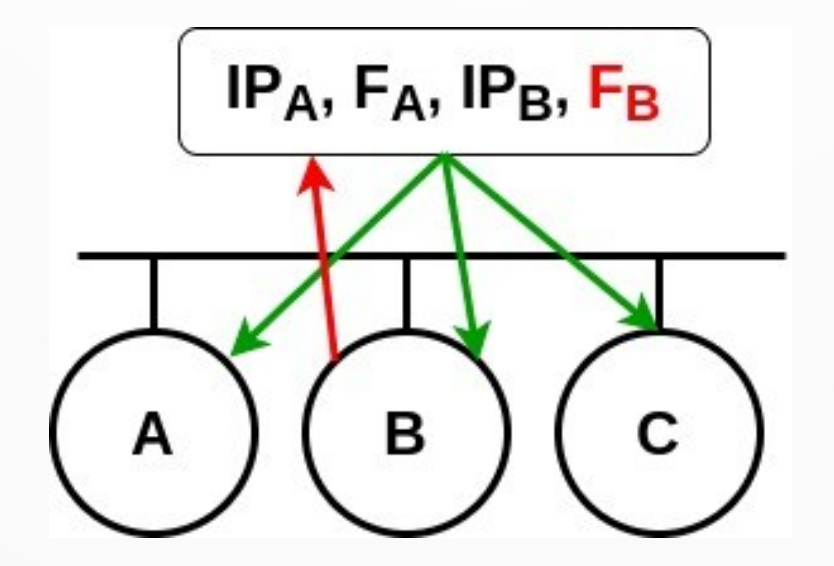

### Tabela Cache do ARP

- Antes de fazer uma requisição ARP (comunicar na rede) o protocolo verifica se já tem o dados na tabela ARP
- Cada entrada da tabela cache tem um "prazo de validade

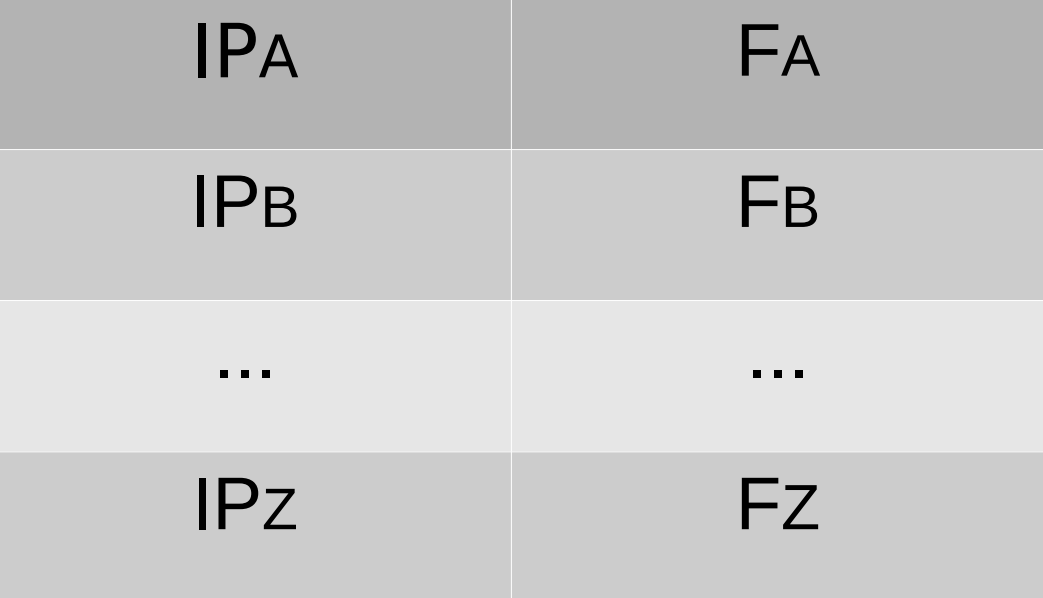

### Recapitulando o ARP

- Na medida em que vão escutando requisições/respostas ARP na rede…
- ... todos os hosts vão atualizando suas tabelas ARP
- Um host que precisa descobrir o endereço físico: primeiro busca na tabela…
- ... só comunica se a entrada correspondente for inválida

### ARP: Camada de Enlace

- Uma das lições mais importantes do ARP
- Protocolo definido na camada de enlace
- O que isso significa?
- Depende da tecnologia! Bem ao contrário do próprio propósito da Internet como um todo
	- mas um protocolo que faz a interface TCP/IP rede física
- Temos ARP para Ethernet, ARP para ATM, etc.
	- na verdade ARP para ATM há duas alternativas!

### O Protocolo RARP

- RARP: Reverse ARP
- Vamos relembrar: o ARP faz o mapeamento endereço IP  $\rightarrow$  endereço físico
- Assim, o RARP faz o que?

### O Protocolo RARP

- RARP: Reverse ARP
- Vamos relembrar: o ARP faz o mapeamento endereço IP → endereço físico
- Assim, o RARP faz o que?
- Exato! O mapeamento: endereço físico → endereço IP

#### Usos Bem Diferentes: ARP e RARP

- O protocolo ARP é usado o tempo todo!
- Antes de qualquer comunicação na rede física
	- na maior parte das vezes apenas consulta tabela ARP
- O protocolo RARP é usado em situações especiais
- Lembre-se: tem o endereço físico e quer saber o endereço IP
- Uma pergunta: o endereço físico está na placa de rede, onde está o endereço IP?

#### Usos Bem Diferentes: ARP e RARP

- O protocolo ARP é usado o tempo todo!
- Antes de qualquer comunicação na rede física
	- na maior parte das vezes apenas consulta tabela ARP
- O protocolo RARP é usado em situações especiais
- Lembre-se: tem o endereço físico e quer saber o endereço IP
- Uma pergunta: o endereço físico está na placa de rede, onde está o endereço IP?
- É armazendo em disco, memória secundária

#### RARP: Inicialização de Hosts Diskless

- Uma máquina sem disco (*diskless*) não tem como armazenar seu próprio endereço IP
- Desligou  $\rightarrow$  sumiu!
- Quando é ligada: a máquina *diskless* precisa comunicar para obter o endereço IP
- É um paradoxo??

### RARP: Paradoxo?

- Ao ser ligada, a máquina diskless:
- Precisa do endereço IP para comunicar, mas precisa comunicar para obter o endereço IP

### RARP: Paradoxo?

- Ao ser ligada, a máquina *diskless:*
- Precisa do endereço IP para comunicar, mas precisa comunicar para obter o endereço IP
- Não é um paradoxo: pode comunicar na camada de enlace ;-)
- A requisição RARP também é feita por broadcast

# RARP: Requisição/Resposta

- No caso do RARP é a própria máquina que está solicitando o próprio endereço IP
- Quem responde?
- Um servidor RARP

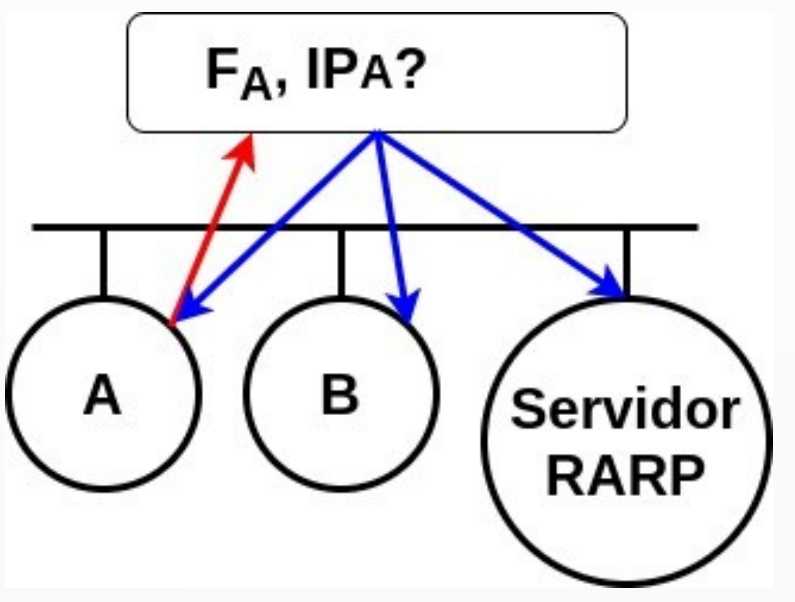

### RARP: Completando

- Após receber seu endereço IP o host pode então completar sua inicialização (o boot)
- A rede, e uma comunicação na rede, fazem parte até do boot da máquina!

### RARP: Completando

- Após receber seu endereço IP o host pode então completar sua inicialização (o boot)
- A rede, e uma comunicação na rede, fazem parte até do boot da máquina!
- O RARP é pouco usado... mais comuns: protocolos BOOTP e DHCP
	- são protocolos da camada de aplicação que vamos estudar daqui a algumas semanas

### A Internet e o Protocolo IP

- O protocolo IP é "o" protocolo da camada 3 da Internet: camada de rede
- A principal funcionalidade da camada 3: roteamento
- Na Internet o encaminhamento dos pacotes é feito pelo protocolo IP
- Mas o roteamento envolve outros protocolos ditos de roteamento – BGP, OSPF, RIP, …
	- vamos estudar mais tarde na disciplina

### IP: Roteamento de Datagramas

- Para ser mais preciso: encaminhamento de datagramas
- Termo "datagrama"  $\rightarrow$  remete a "telegrama"
	- curiosidade: será que meus alunos de hoje sabem o que é um telegrama?? ;-)

#### IP: Não Confiável e Não Orientado à Conexão

● IP: protocolo não confiável! :-0

# IP: Protocolo Não Confiável

- IP: protocolo não confiável
- Concretamente: se você transmite um pacote IP não fica sabendo se ele chegou ou não!
- Pode se perder! E o IP não avisa nada

#### IP: Protocolo Não Orientado à Conexão

- Não estabelece "circuito" (nem virtual!) entre origem e destino
- O roteamento de cada pacote é feito individualmente
- Portanto: pacotes diferentes podem inclusive seguir caminhos diferentes!
- Resultado: pacotes podem chegar fora de ordem ao destino → embaralhados!

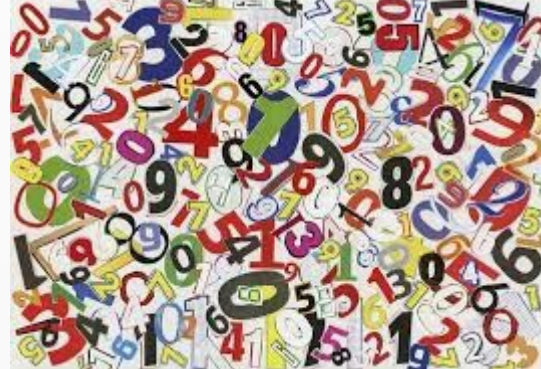

#### IP: Não Confiável e Não Orientado à Conexão

- Foi um projeto inovador!
- Em contraposição às redes existentes na época
	- Baseadas nas redes de telecomunicações de então: confiáveis e orientadas à conexão
- Por que diminuir a qualidade do serviço??

#### IP: Não Confiável e Não Orientado à Conexão

- Foi um projeto inovador!
- Em contraposição às redes existentes na época
	- Baseadas nas redes de telecomunicações de então: confiáveis e orientadas à conexão
- Por que diminuir a qualidade do serviço??
- Simplifica a rede! Todos nós compartilhamos a rede
- Confiabilidade na ponta, nas nossas máquinas
- Um argumento forte: mesmo que a rede fosse confiável seria necessário checar se tudo chegou direitinho ;-)

### Arquitetura da Internet

- A Internet moveu a confiabilidade da comunicação para as pontas
- Na ponta os hosts verificam se pacotes foram perdidos, duplicados, estão fora de ordem…
- Quem?
	- ou Protocolo de Transporte (em particular o TCP)
	- ou Protocolo de Aplicação
- TCP é um protocolo confiável e orientado à conexão

### Datagrama

- O termo "datagrama" é usado para o pacote dos protocolos não-confiáveis, não orientados à conexão
- No contexto da Internet usado para o IP e também para o UDP, que vamos estudar na disciplina

### Como o IP faz o roteamento?

- Para definir a rota a ser percorrida por um pacote
- O IP usa uma informação do pacote: o endereço IP do destinatário
- Na verdade: apenas o NET-ID em todo o caminho, até chegar na rede de destino
- Chegando na rede de destino: usa o HOST-ID para entregar o pacote ao host destino

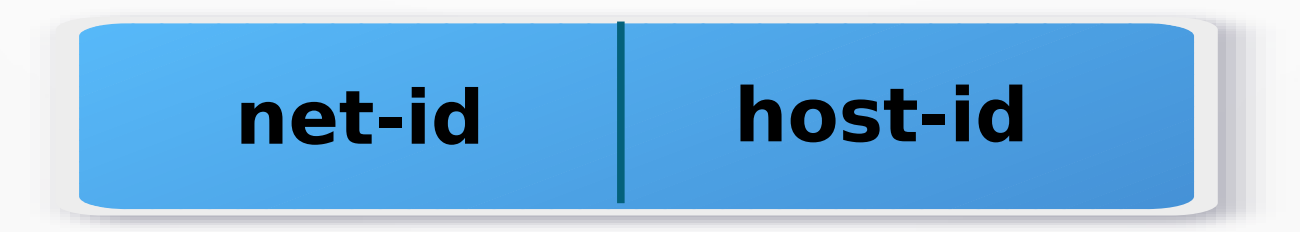

### Roteamento IP

- Dependendo do endereço IP, são 3 possibilidades de roteamento
- $\bullet$  Primeira possibilidade: net-id do destino  $=$  net-id da origem e host-id do destino = host-id da origem
- $\cdot$  Endereço IP do destino  $=$  Endereço IP da origem
- Ou endereço do destino é 127.0.0.1

- Origem e destino no mesmo host
- Comunicação de processos locais
- A comunicação nem chega na placa de rede

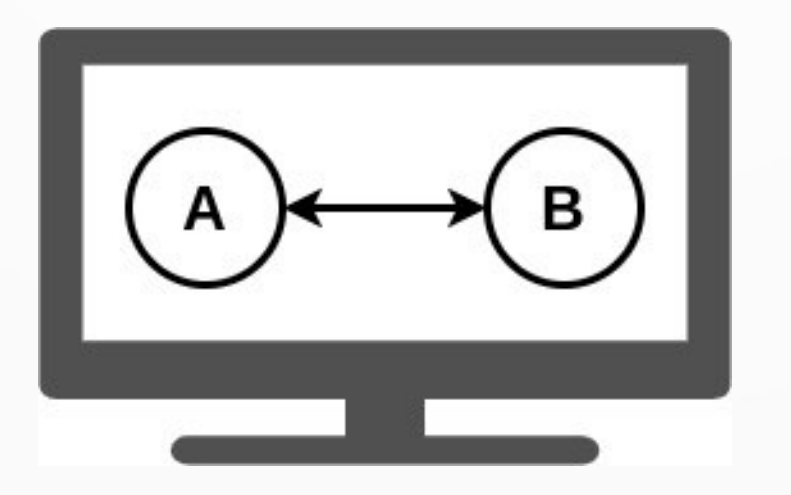

• Net-id do destino  $=$  Net-id da origem, MAS host-id do destino ≠ host-id origem

- Net-id do destino  $=$  Net-id da origem, MAS host-id do destino  $\neq$  host-id origem
- Origem e destino na mesma rede local
- Antes de comunicar o IP chama o ARP, sempre!

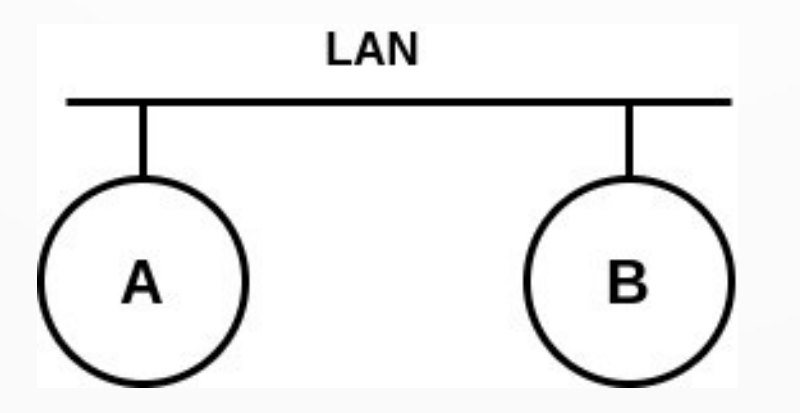

• Quando o net-id da origem  $\neq$  net-id do destino

- Quando o net-id da origem  $\neq$  net-id do destino
- Origem e destino estão em redes distintas: possível separadas por dezenas de roteadores!

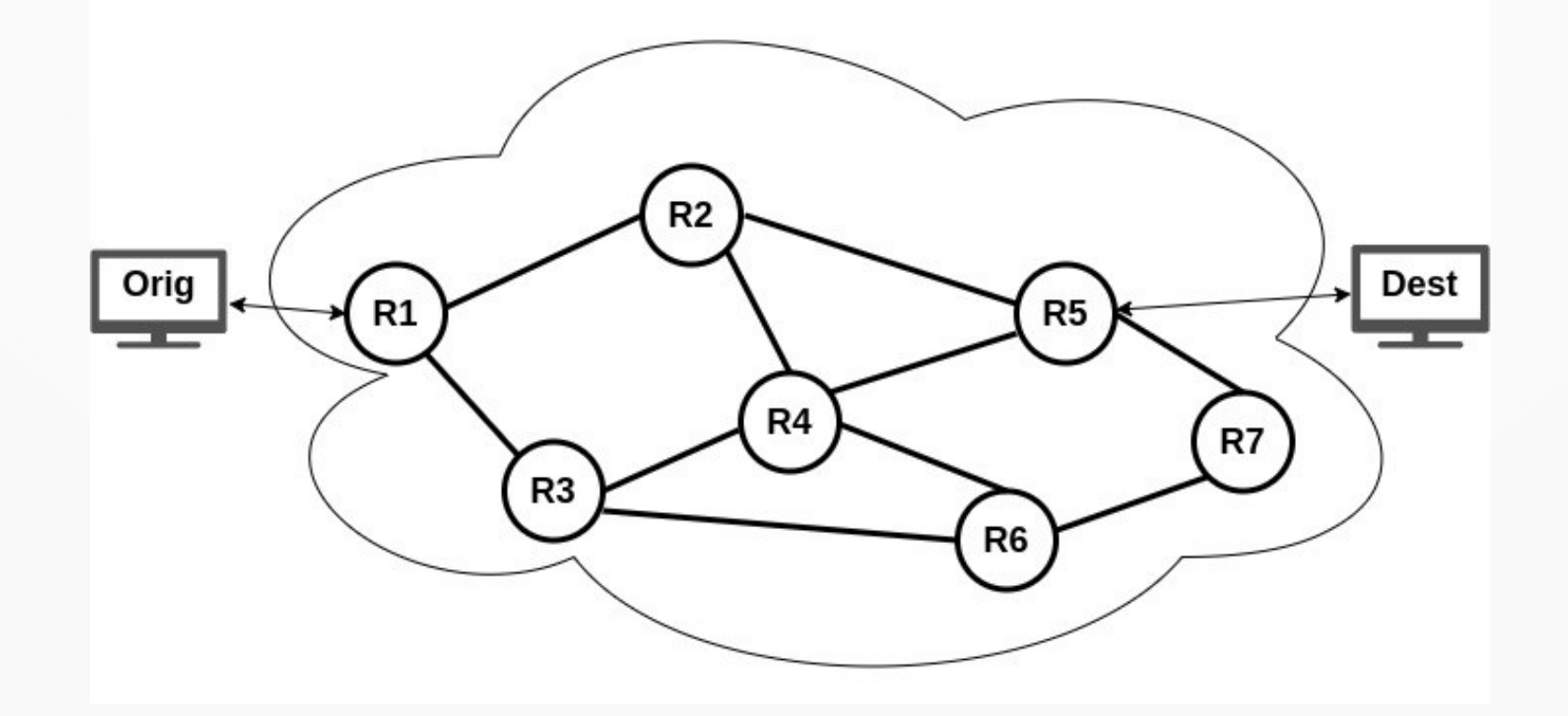

### Uma Classificação de Roteamento

- Tipo 3: Roteamento "indireto"
- Os tipos 1 e 2 são ditos de roteamento "direto"
- Direto: origem e destino na mesma máquina ou na mesma rede
- Indireto: origem e destino em redes diferentes
- Importante perceber que é totalmente transparente para nós usuários!

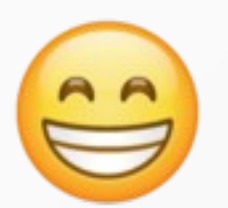

### Como é feito o roteamento IP?

- Quando chega um pacote para ser encaminhado
- O roteador IP extrai o net-id, e faz uma busca na

#### TABELA DE ROTEAMENTO ou TABELA IP

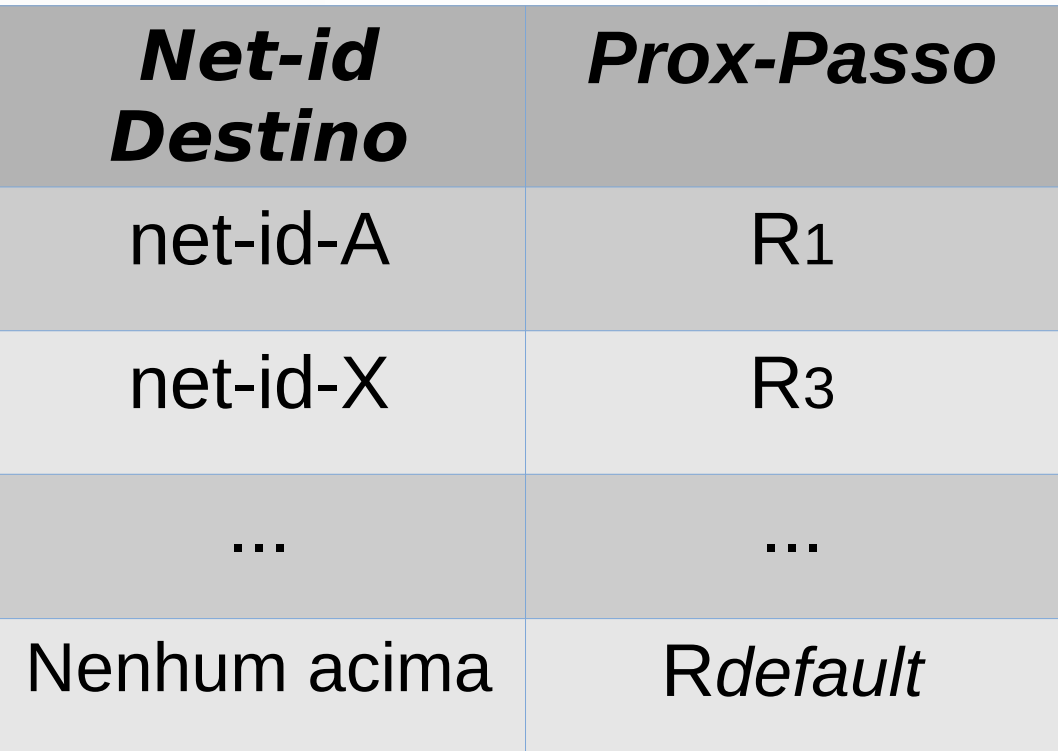

### Tabela IP: Duas Colunas

- Na primeira coluna: net-id do destino
- Na segunda: coluna: próximo passo
- Cada roteador define apenas 1 passo da rota!
- E passa o pacote para o seguinte:

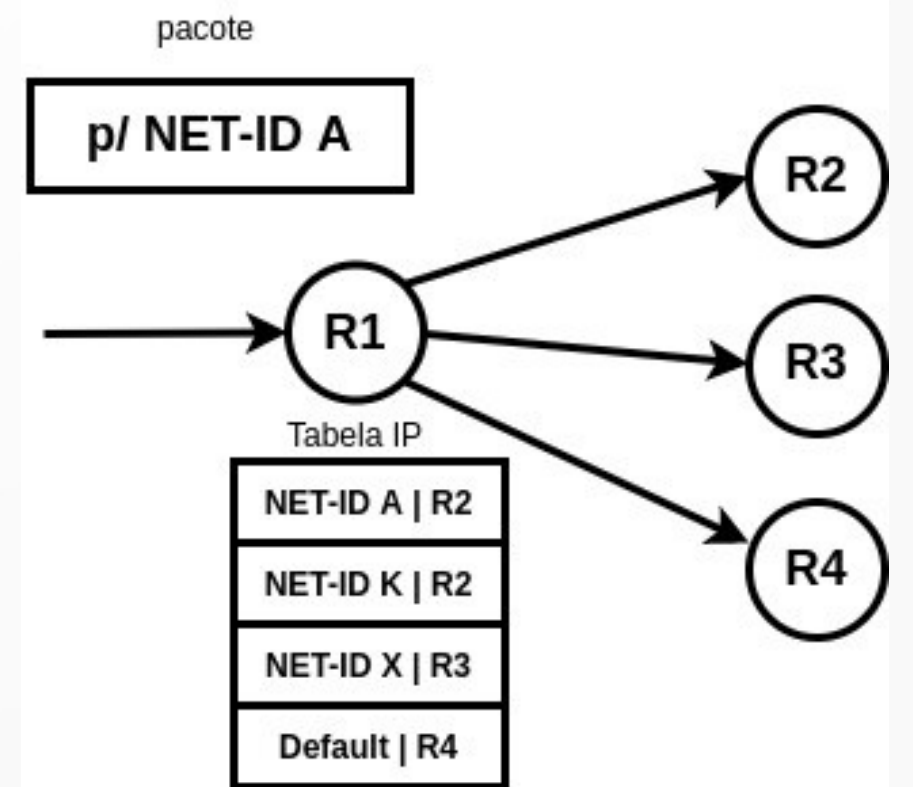

### Tomada de Decisão: Roteador

- Cada roteador decide baseado na sua tabela local
- Decisão independente dos demais
- Situações que podem acontecer: o caminho de A para B pode ser diferente do caminho de B para A

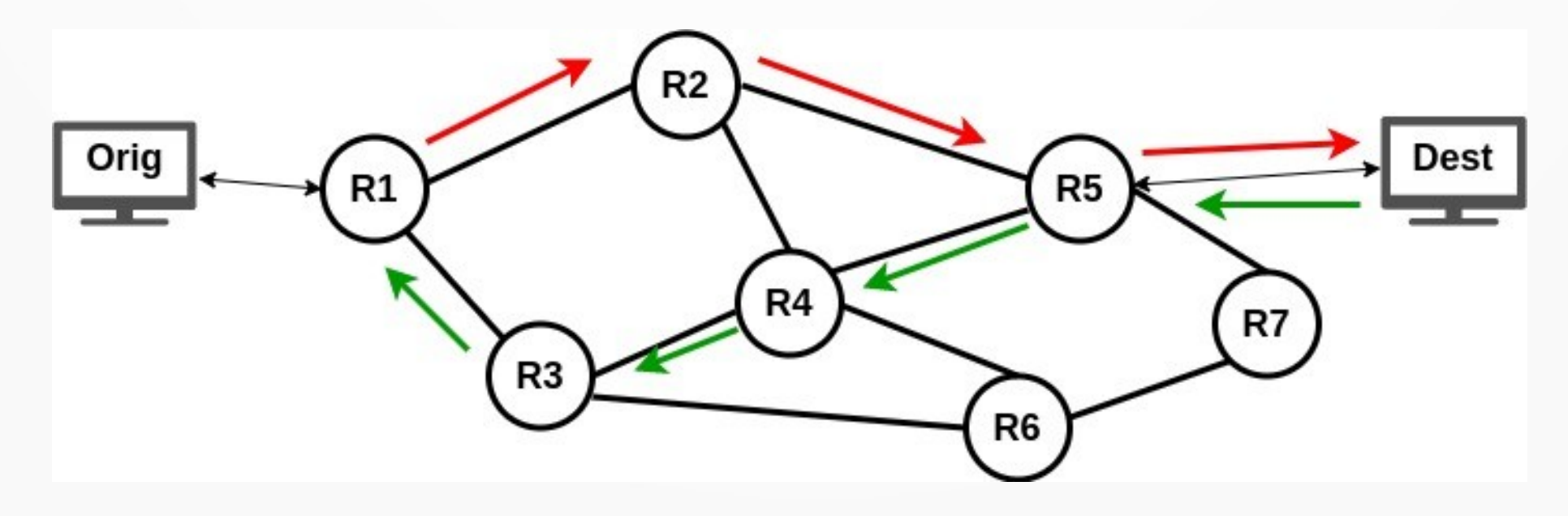

### Tomada de Decisão: Roteador

- Cada roteador decide baseado na sua tabela local
- Decisão independente dos demais
- Situações que podem acontecer: o caminho de A para B pode ser diferente do caminho de B para A
- Além disso: podem acontecer loops!

### Um Loop de Roteamento

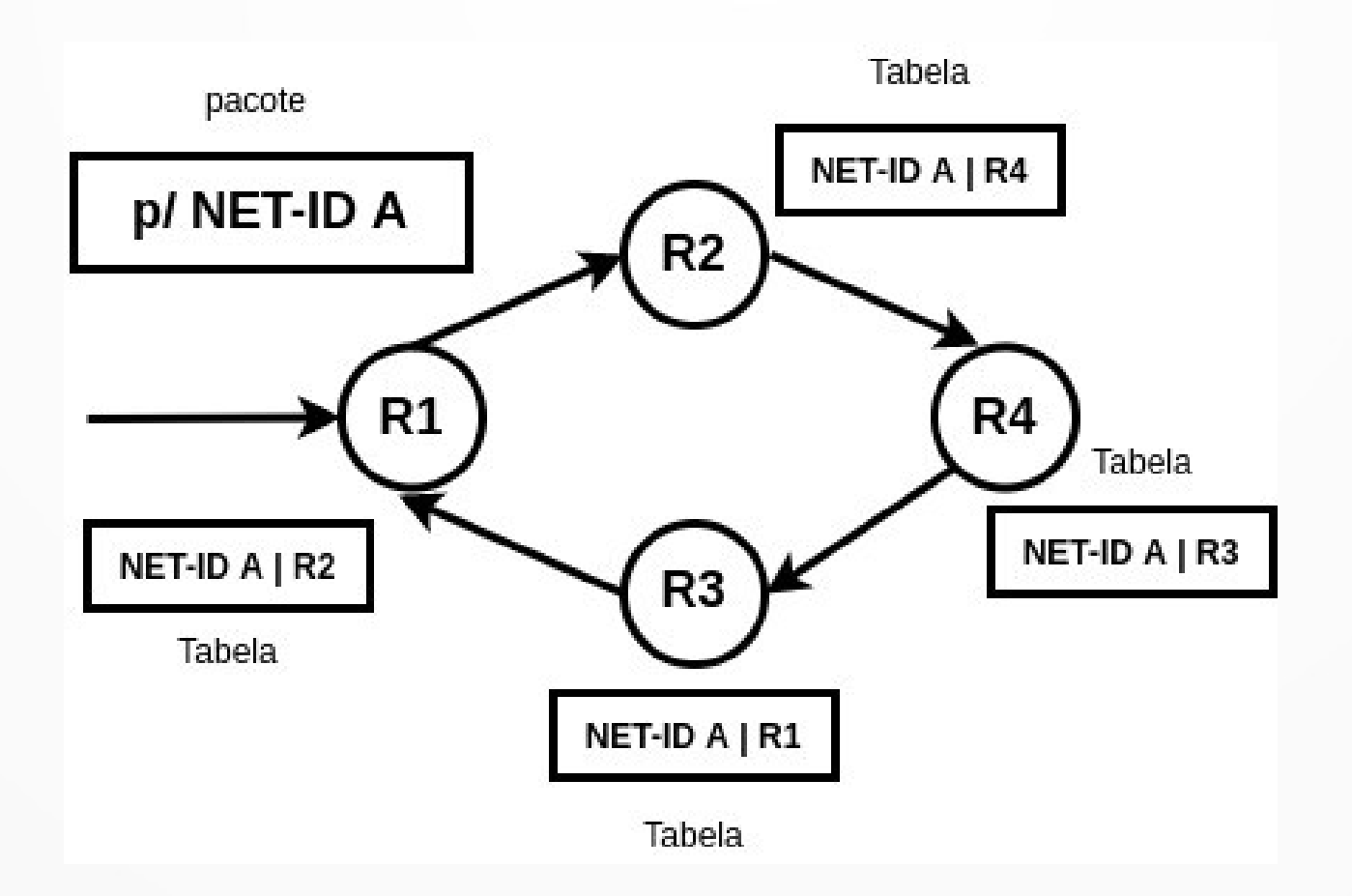

#### O IP Vs. Protocolos de Roteamento

- Vimos que o IP usa para tabela de roteamento para encaminhar os pacotes
- Quem preenche esta tabela??

#### O IP Vs. Protocolos de Roteamento

- Vimos que o IP usa para tabela de roteamento para encaminhar os pacotes
- Quem preenche esta tabela??
- Os protocolos de roteamento: BGP, OSPF, RIP, etc.
- Vamos estudar mais para frente

# Conclusão

- O protocolo RARP
- Roteamento IP, datagrama IP
- Serviço não confiável e não orientado à conexão
- Roteamento direto e indireto
- Tabela de roteamento
- Loops
- Mencionamos os protocolos de roteamento

**Obrigado!** Lembrando: a página da disciplina é: https://www.inf.ufpr.br/elias/redes